# The Go Programming Language

Jinuk Kim (rein@ncsoft.com) Server Platform Team, Studio 7, NCSOFT 2010. 06. 23

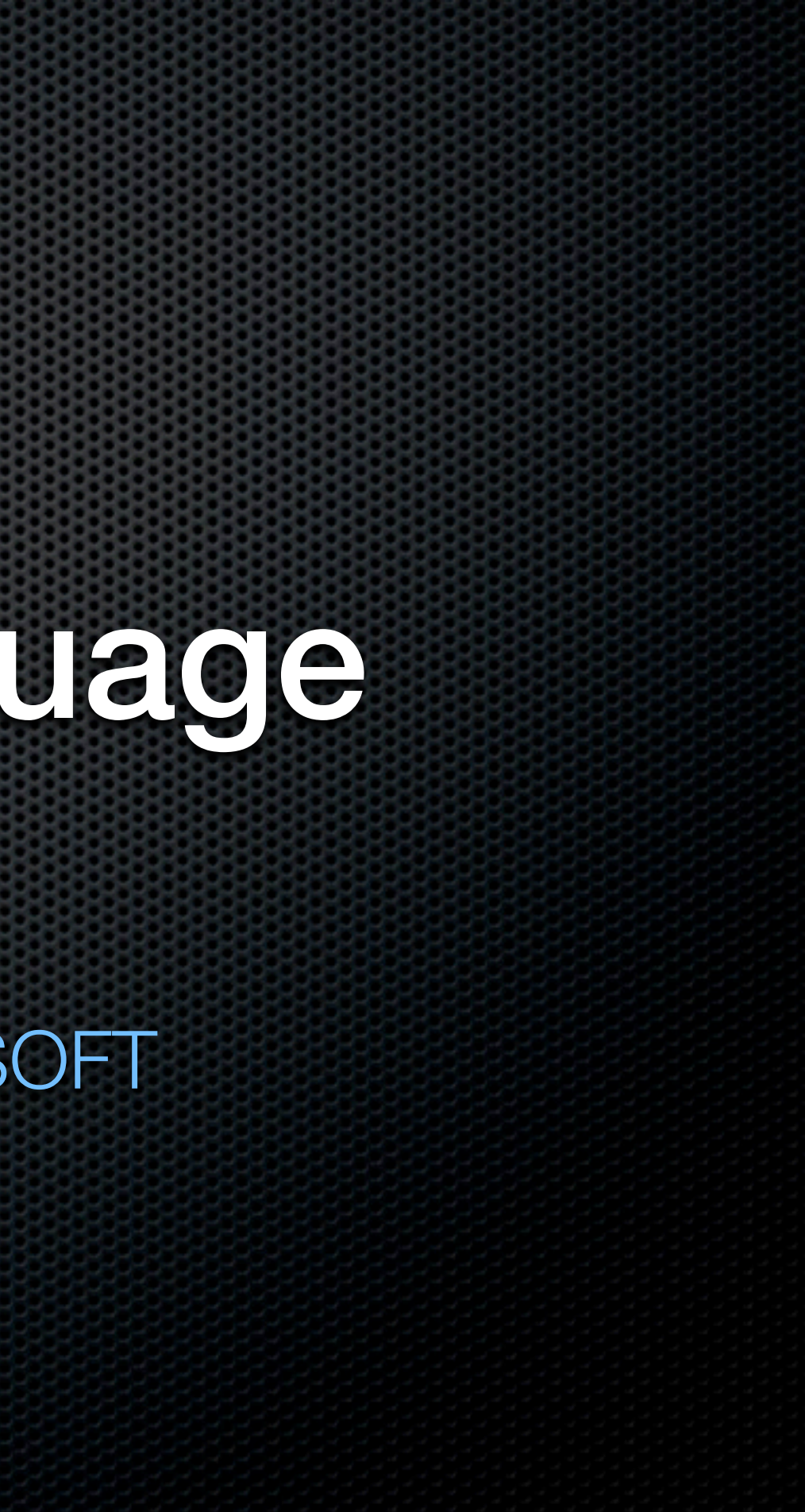

## Not-yet covered Go Constructs

- 'defer' construct for deferred (clean-up) execution
- **\*** Variadic function
- **Iteration using range() on containers, strings, channels**
- **E** C binding
- Pitfalls of goroutines
- Package

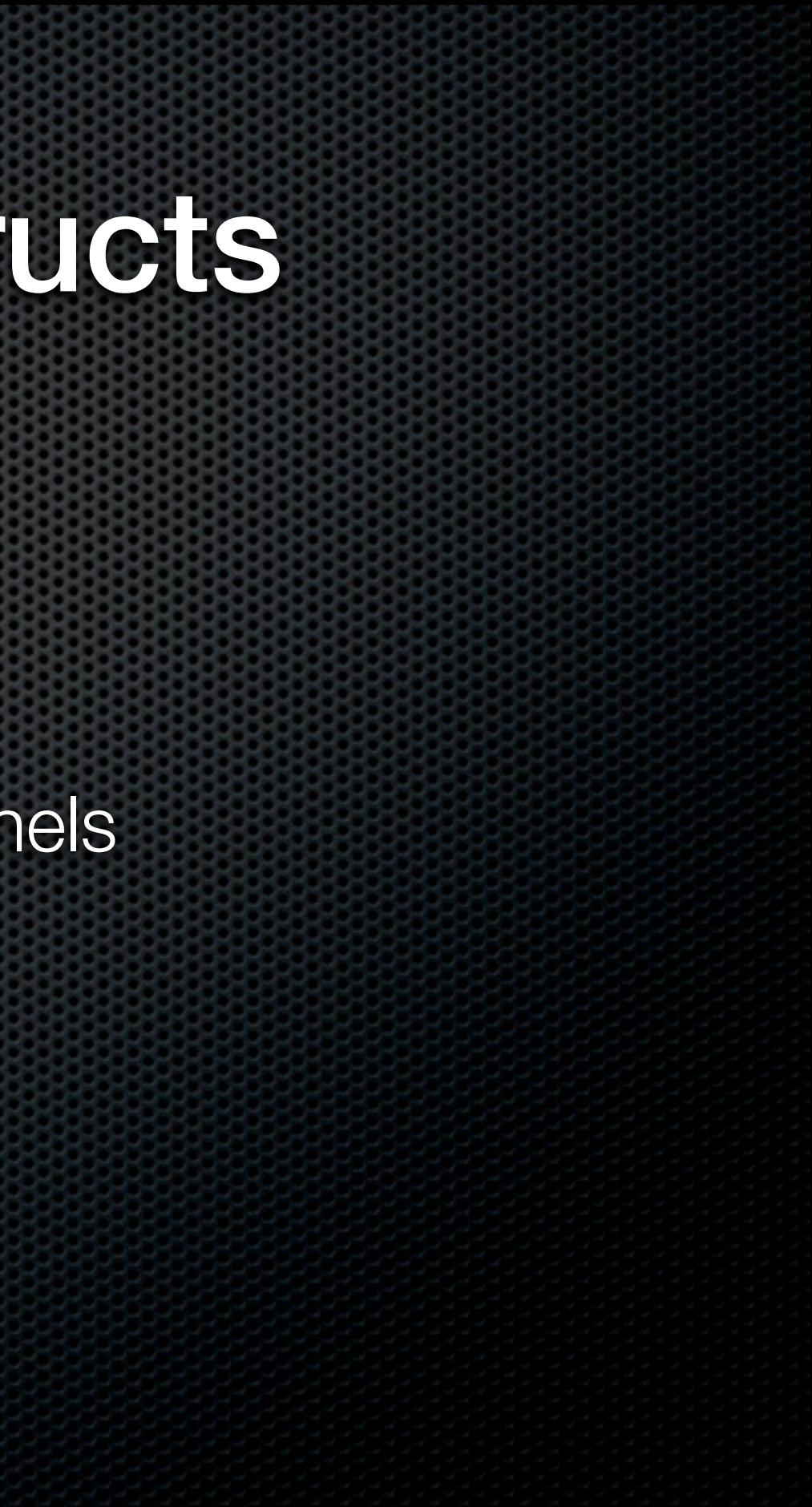

### Deferred Execution

Go has "defer" construct for cleanup **func** blah(...) { **defer** cleanUpFunction( ... ) *// or any expression /\* other function calls \*/* }

'cleanUpFunction' will be called at **stack-rewinding** (scope-rule)

Similar to *with* construct of python programming language

### Variadic Functions

- Function can take variable number of arguments, as in C/C++
- eg) **func** variadicFunc( arg ... **interface**{ } );
- **If above example, the most generic "interface** { }" used to handle any kind of argument type
- Or, types can be specified: "**func** variadicStrFun(arg ... string);"
- arguments can be referred using range( ) construct

## range( ) construct: over container

- **Iterates over built in container, array, slice (of array), map**
- Uses *pythonic* syntax, iterating over (key, value) pair
	- a := **make**([ ]int, 8) *// a := [0, 0, ..., 0]* for k, v := **range** a { *// gives (0, 0), (1, 0), ... , (7, 0)* fmt.Println(k, v)  $v = k * k$ }
		- fmt.Println(a) *// displays [0, ..., 0] ; (k, v) pairs are not references*

## range( ) over built-in string

- **Built-in string contains UTF-8 encoded text**
- **If's immutable & byte-indexed**
- Built-in len( ) function gives byte-length, so for per-character operation
- Special "**for, range**" clause for string literals, (or string variables)

**for** pos, char := **range**("한글") { *// for array, it was (index, value) pair* fmt.Printf("%c(%d) ", char, pos) } *// displays "*한*(0)* 글*(3)"*

## range( ) over 'go channel'

**In the rate over channel, as if channel is a container func** sinker(ch chan int) {  $for_$   $=$   $range(ch)$  {

...

}

}

### range( ) over variadic argument list

**• Variadic argument list is just a slice of specified type T func** variadicFunc(args ... **interface** { }) {  $for arg := range(args)$  { ... *// arg can be any type*

*cf)* **func** variadicStrFunc(args ... string) {  *// args is just a splice of string. ([ ] string)*

## Pitfalls of goroutines

- Compare following go code and C++ code
	- $\bullet x := 0$ **go func**( ) { x++; fmt.Println(x); } *// prints 1 or 2, depending on* **go func**( ) { x++; fmt.Println(x); } *// the execution-order*
	- $\cdot$  int  $x = 0$ [=]( ) { x++; cout << x << endl; } ( ); *// prints 0* [&]( ) { x++; cout << x << endl; } ( ); *// prints 1, and updates x*

## Pitfalls of goroutines

- goroutines refers *up-value* **by reference**, which can cause raceconditions
	- C++ controls *"how up-values are referenced"* in lambda functions
- Should do,
	- Pass it as parameter to goroutine (no-sharing; privatization)
	- **Use mutex on shared variable or other synch. primitives**

## Pitfalls of goroutines

- goroutines run simultaneously up to *GOMAXPROCS*
	- Default value is **"1"**
	- Update it using "runtime.GOMAXPROCS( desired-number )"
- gccgo runs "each goroutine" on independent pthreads.
	- **Huge stack size hit the wall with small # of goroutines**
	- **Example 7 Performance penalty context switching overheads**

## Bind C Functions from Go

- From trivial SQLite3 binder (*<http://code.google.com/p/gosqlite>*)
- import "C": *pseudo*-package using cgo compiler(with gcc)
- **\*** structures: struct sqlite3, struct sqlite3 stmt
	- **Example 1 imported as C.sqlite3, C.sqlite3 stmt**
- **\*** functions: sqlite3\_open, sqlite3\_step, ...
	- imported as C.sqlite3\_open, C.sqlite3\_step, ...

### Bind C Functions from Go

- *NULL*-terminated C style string literals
	- create: *str := C.CString( )*
	- destroy: *C.free(unsafe.Pointer(str))*
- Manually convert some argument type on library function calls  $\bullet$  CString  $\lt\to$   $\star$ C.char, C.int
- **Example:** Get data from C using unsafe. Pointer

### User-defined Package

- **Package** construct in go-source defines the package
- packages are imported from \$(GOROOT)/\$(GOARCH)/pkg/**path/to/ pakage**. for example,
	- gosqlite package resides in pkg/gosqlite.googlecode.com/gosqlite.\*
	- **import** "gosqlite.googlecode.com/gosqlite" imports SQLite binding
- **Exampler imported namespace can be altered using** 
	- **import** newName "path/to/package"

### User-defined Package

- To be seen outside the package, first letter of the symbol should be **upper-case**
- Package shall use the build-script in \$(GOROOT)/src/make.pkg
	- **To use library written in C, exploit cgo command line tool**
- **Imported packages are initialized (using init)) before importing pakage**
- **\*** Multiply imported package initializes only once

## Simple Web Server Implementation

- **\*** Utilize multiple goroutines
- **E** Using built-in module http
- **Bind handler to URI** 
	- http.Handle("/hello", http.HandleFunc(Hello)) *// register handler* http.ListenAndServe(":80", **nil**) *// serve forever*
	- **func** Hello(conn \*http.Conn, req \*http.Request) { io.WriteString(conn, "Hello, world") }

## Simple Web Server Implementation

- Able to utilize the multiple cores (with multiple goroutines)
- Similar to Python's Handler of BasicHTTPServer, it serves each request from client
- Can separate the I/O threads from worker threads using go channel
- Can adapt many C-based modules
	- can be compiled into Go package using cgo tool

## Q & A

### Appendix: Implementation Details

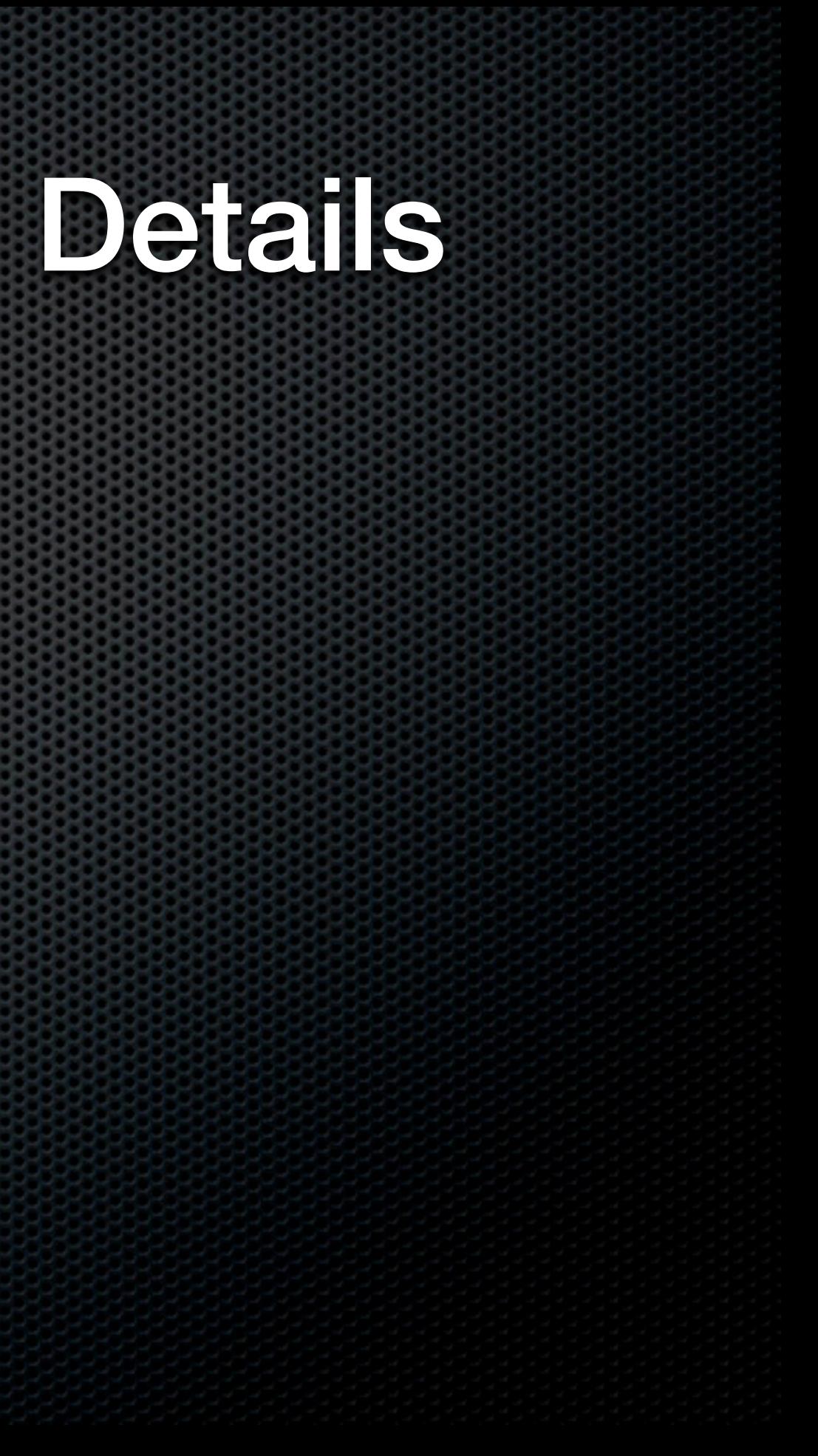

### Server Structure

- **Manages bookmarks (name, uri pair)**
- **Add/Remove/List the bookmark(s)**
- Match some server-uri to specific role (and http handler)
	- **Add bookmark on "/add"**
	- **Remove bookmark on "/remove"**
	- **Example 1** List bookmark(s) on "/list"

### Database Backend

- **import** db "gosqlie.googlecode.com/sqlite" *// import sqlite as db*
- **var** dbCon \*db.Conn = **nil** dbCon, err := db.Open("test.db") *// create db connection* **defer** dbCon.Close( ) *// schedule clean-up at exit*
- */\* register the handlers \*/*
- http.Handle("/list", http.HandlerFunc(LinkList))
- http.ListenAndServe(":80", **nil**)

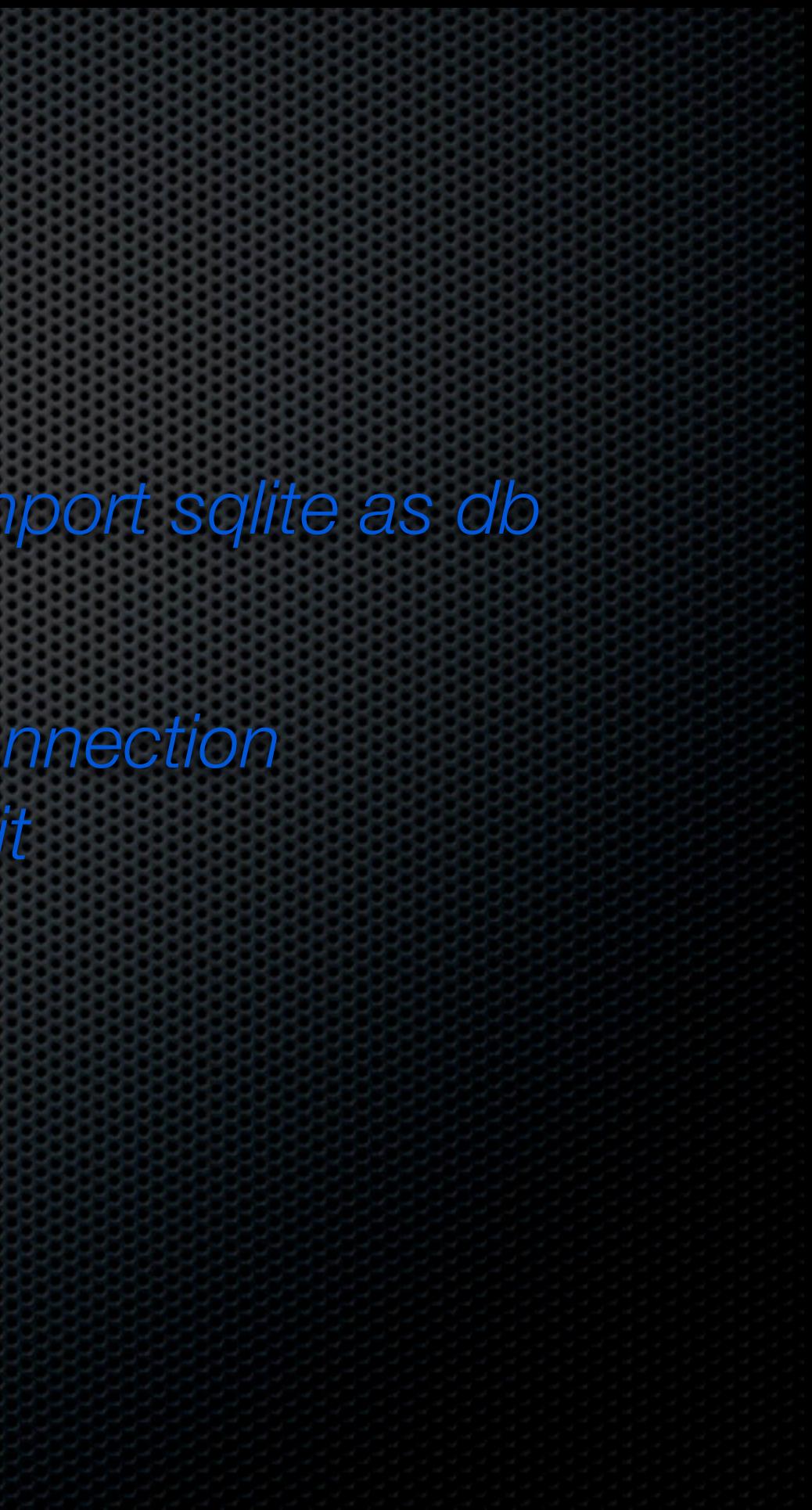

## Handler Implementations (1/3)

*// Adds bookmark to DB, and redirects to the listing page* **func** LinkAdd(conn \*http.Conn, req \*http.Request) { req.ParseForm() name, uri := req.FormValue("name"), req.FormValue("uri") dbCon.Exec(fmt.Sprintf("insert into links values('%s', '%s')", name, uri)) http.Redirect(conn, "/list", 303) *// HTTP 303 redirection* }

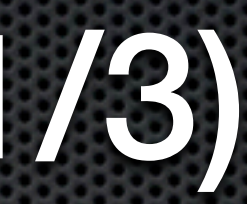

## Handler Implementations (2/3)

*// removes specified bookmark, and redirects to the listing page* **func** LinkRemove(conn \*http.Conn, req \*http.Request) { req.ParseForm( ) name := req.FormValue("name") dbCon.Exec(fmt.Sprintf("delete from links where name='%s'", name)) http.Redirect(conn, "/list", 303) }

## Handler Implementations (3/3)

**func** LinkList(conn \*http.Conn, req \*http.Request) { stmt, err := dbCon.Prepare("select \* from links") defer stmt.Finalize()  $err =$ stmt. $Exec()$ if  $err == nil$ link, uri  $:=$  "", "" for stmt.Next() { stmt.Scan(&link, &uri); writeLinkItem(conn, link, uri) ; }}}

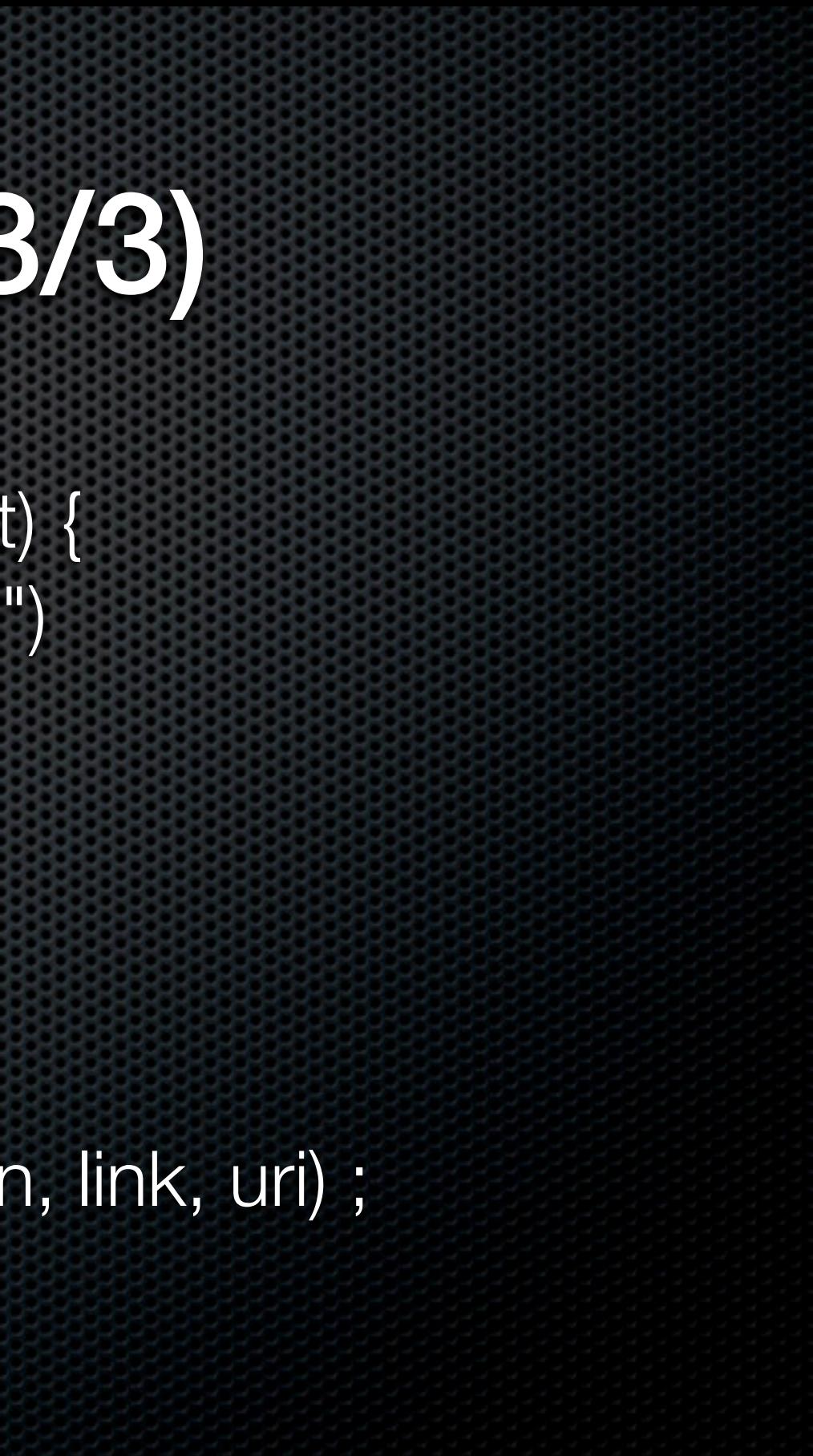